## **2.1 SHKARKIMI I REGJISTRIMIT NGA BAZA E PËRBASHKËT E TË DHËNAVE**

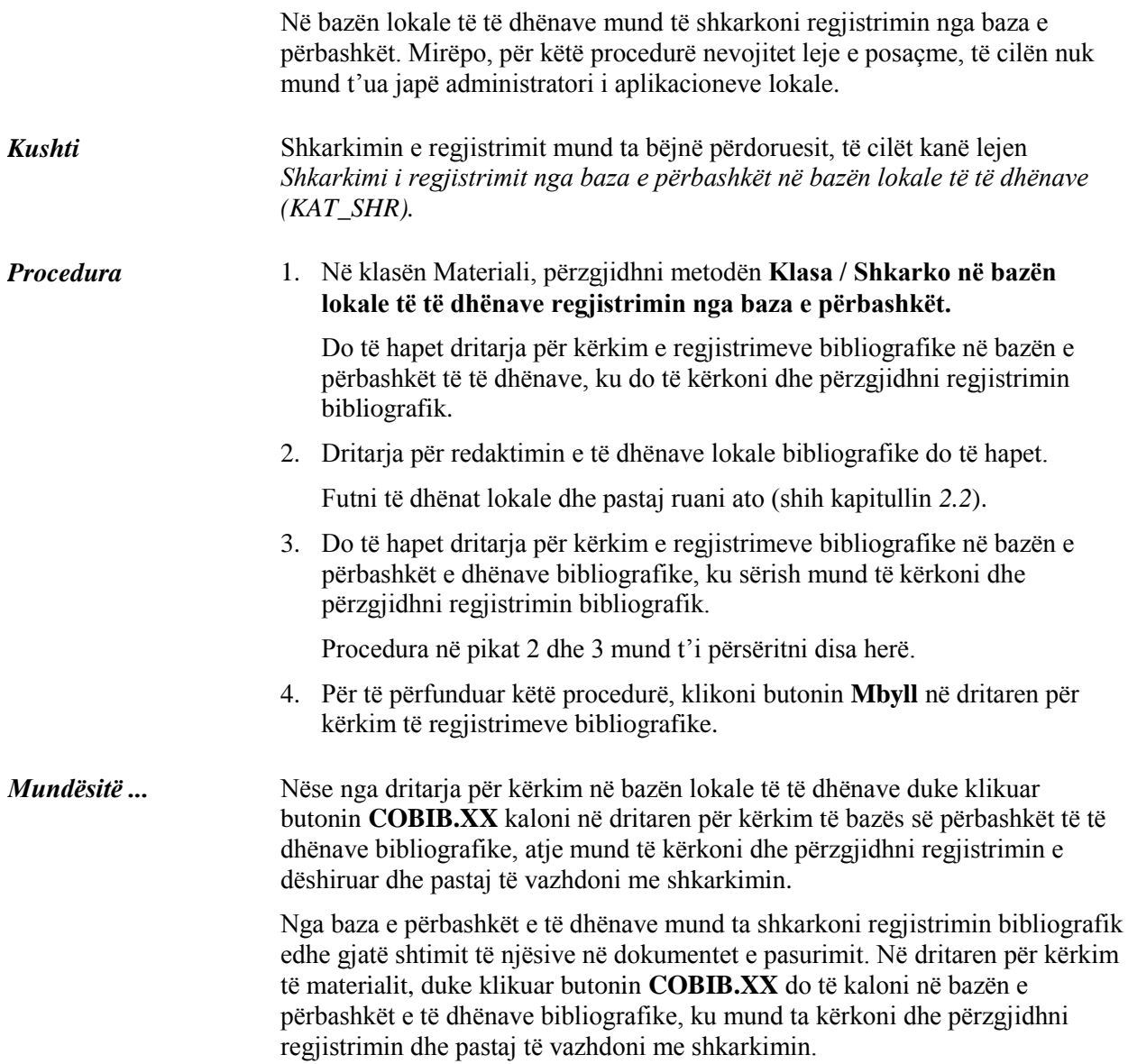